**Suchraumkulisse Produktionsintegrierte Kompensation (PiK)**

Dr. Christian Sponagel Fachgebiet Landwirtschaftliche Betriebslehre (410b) Schwerzstraße 44 70593 Stuttgart

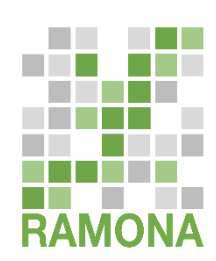

GEFÖRDERT VOM

Bundesministerium für Bildung und Forschung

**FONA** Forschung für Nachhaltigkeit

**STADT** LAN P

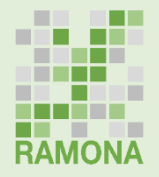

## **Ziele der Arbeitsgruppe Produktionsintegrierte Kompensation**

- **Bessere Einbindung der Landwirtschaft ins Kompensationsgeschehen**
	- Verbesserte Kommunikation zwischen den beteiligten Akteuren
	- PiK als betriebswirtschaftliche Option verstehen
	- Umsetzungsmöglichkeiten für PiK zeigen
- **Synergien zwischen Landwirtschaft und Naturschutz realisieren**
	- Flächen- und Maßnahmenauswahl besser abstimmen
	- Multifunktionalität von Kompensationsmaßnahmen

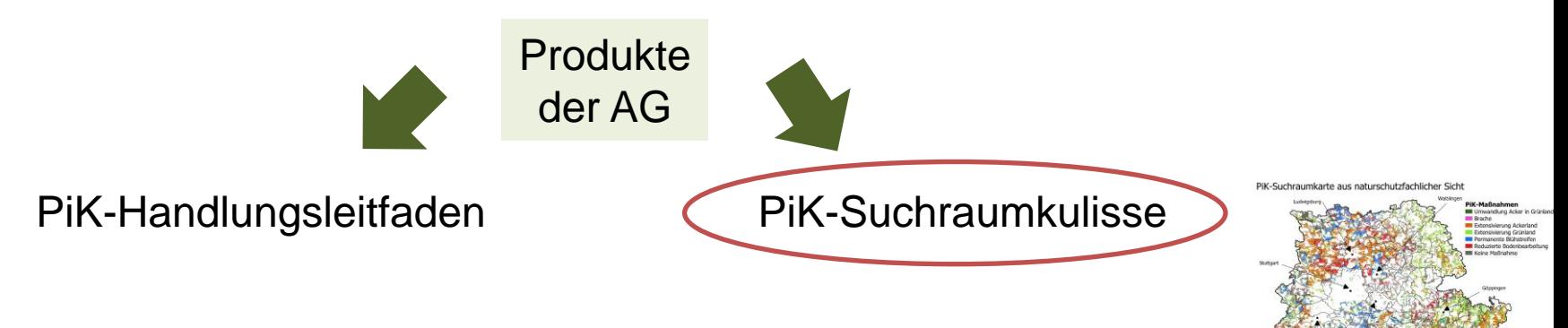

## **Grundsätzliche Idee der PiK-Suchraumkulisse**

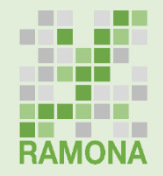

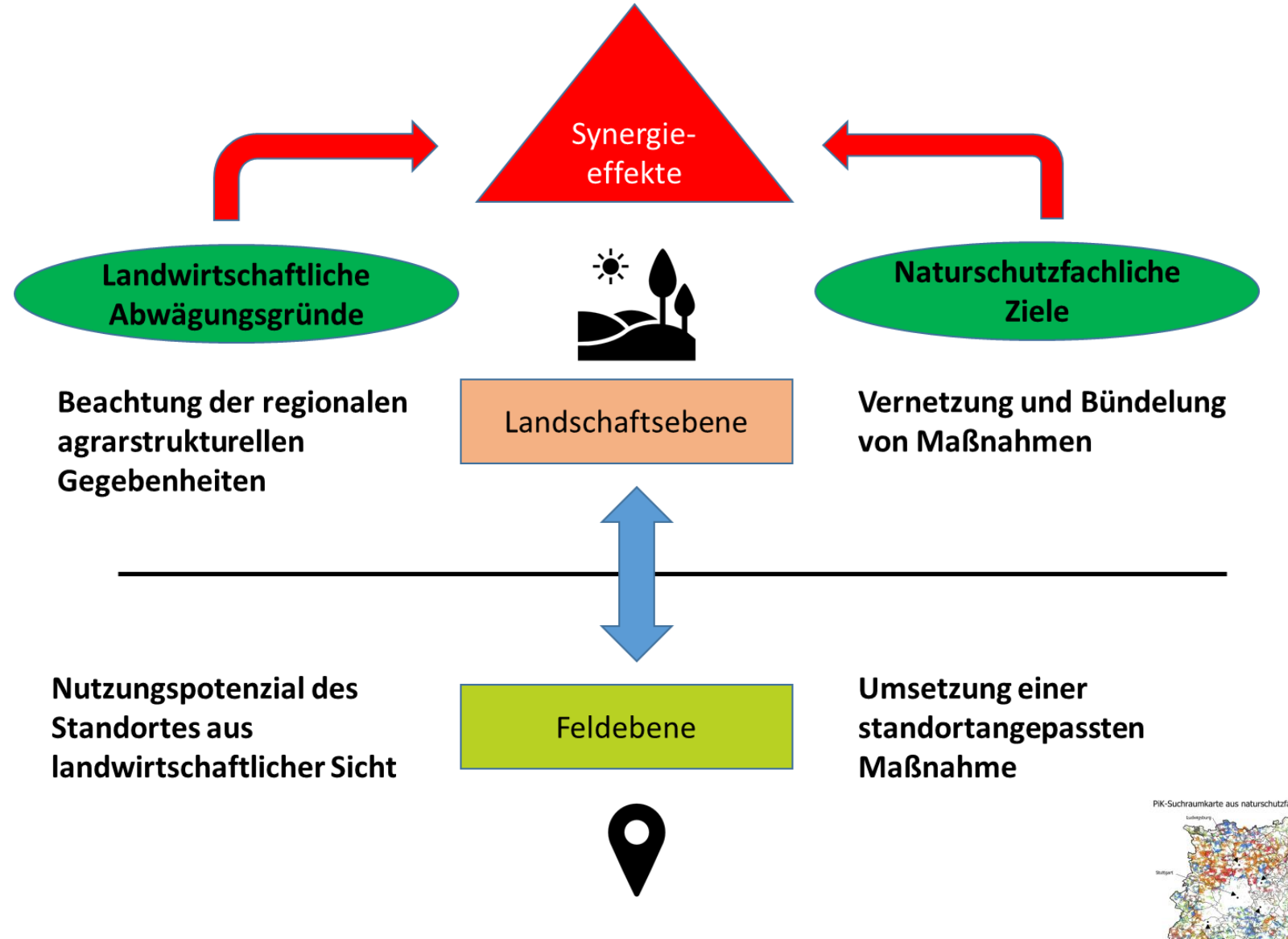

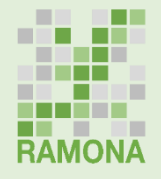

### **Auswahl von PiK-Maßnahmenkategorien für die Suchraumkarte**

- **17 PiK-Maßnahmen wurden identifiziert**
	- Diese wurden für die weitere Bearbeitung zu Kategorien aggregiert
	- Zusammenfassung ähnlicher PiK-Maßnahmen mit vergleichbarer Eignung je Maßnahmenfläche
	- Bildung von **8 PiK-Optionen**:

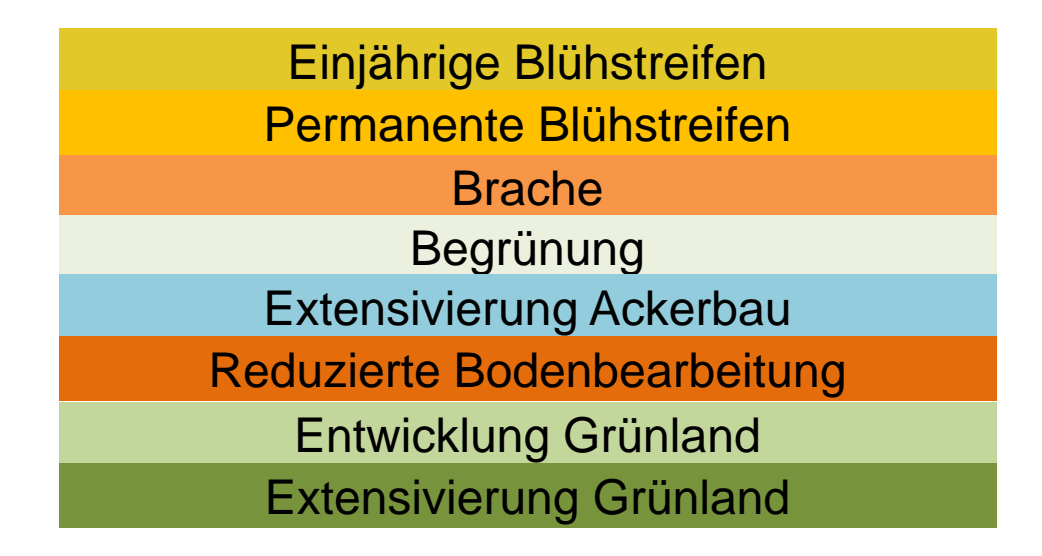

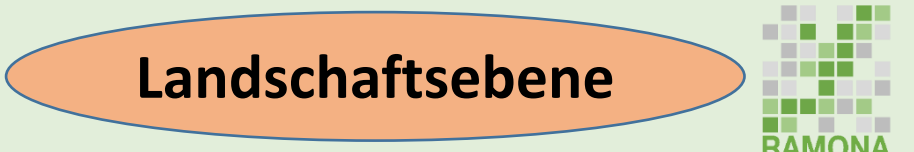

## **Standortmerkmale für die Bewertung der flächenspezifischen Maßnahmeneignung**

### **Variablen auf Landschaftsebene**

- Anteil von Grünland an der landwirtschaftlichen Nutzfläche (LF)
- Anteil von Sonderkulturen auf Ackerland
- Anteil von Getreide in der Fruchtfolge
- Anteil von Hackfrüchten in der Fruchtfolge
- Anzahl von Rindern/Milchkühen je ha Grünland und Ackerfutterfläche
- Anteil von Ökolandbau bzw. FAKT auf Acker- und Grünland
- Anteil von Ackerland bzw. Grünland in Schutzgebieten (LSG, FFH, NSG, VGS)
- Anteil von § 33 NatSchG Biotopen an der LF

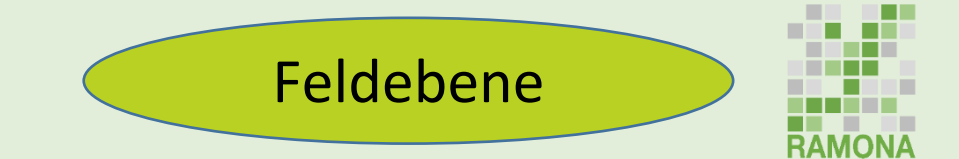

## **Geodaten für die Bewertung der flächenspezifischen Maßnahmeneignung**

### **Variablen auf Feldebene**

- Nähe zum Waldrand
- Nähe zum Gewässerrand
- Nähe zu Biotopen
- Nähe zu Gehölzstrukturen
- Nähe zu Feuchtelementen
- Nähe zu trockenen Landschaftselementen
- Bodengüte
- Innerhalb von Naturschutz, FFH- oder Vogelschutzgebiet
- Grund- oder Stauwasser
- Bodenerosionsgefährdung

## **Methodisches Vorgehen PiK –Suchraumkulisse: Beispiel für die Bewertung einer PiK-Option**

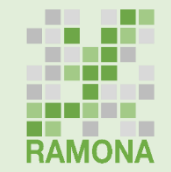

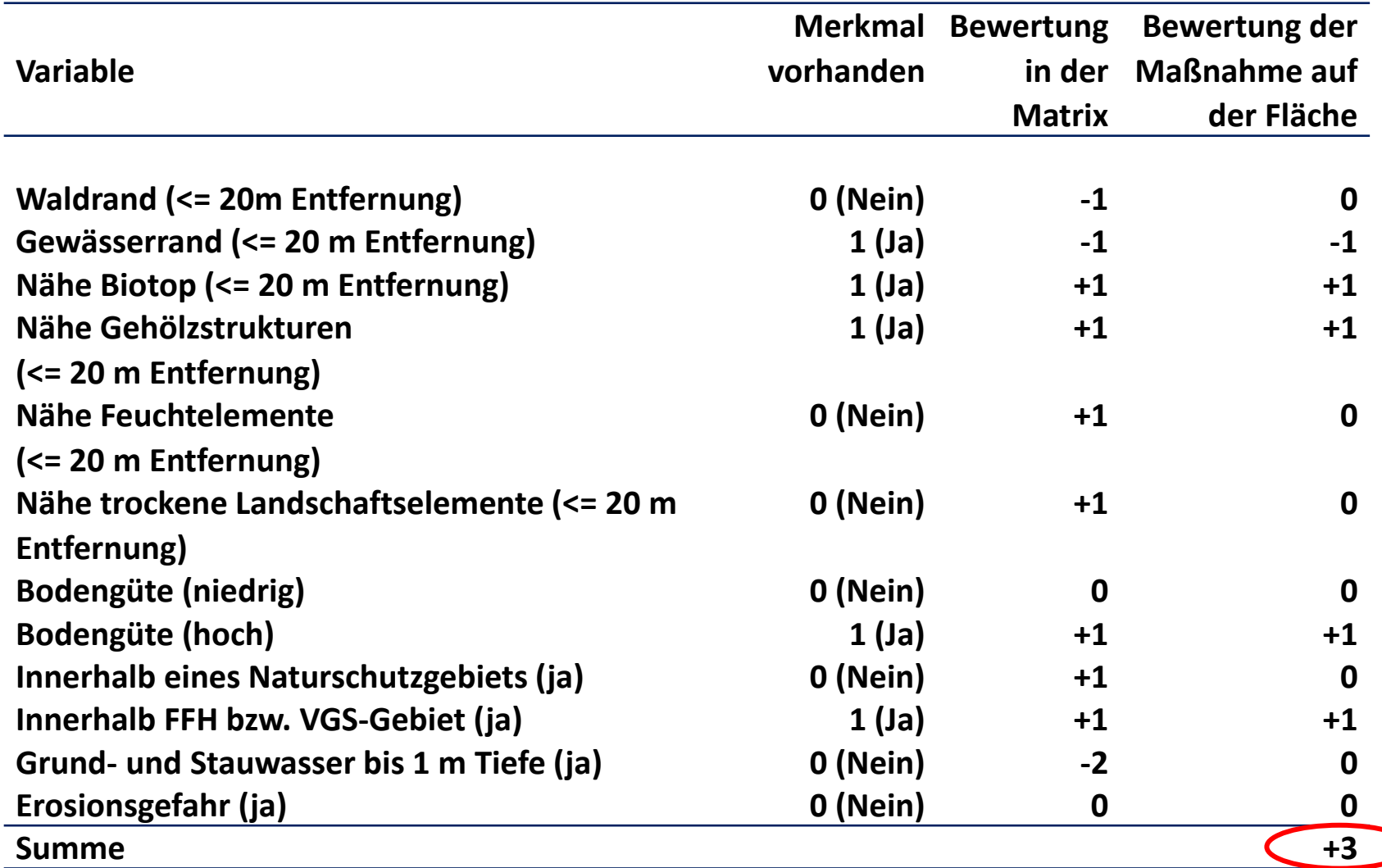

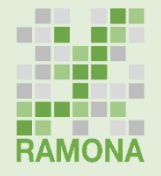

### **PiK –Suchraumkulisse: Kartenerstellung**

- Anhand der Matrix erhält jede Option auf jeder Fläche eine Bewertung (z.B. 0-16 bei Blühstreifen)
- Je Option werden die 25% höchst bewerteten Flächen gefiltert (z.B. Bewertung > 5 bei Blühstreifen). Die restlichen Flächen erhalten den Wert "0" für die Option
- Je Schlag wird nun die PiK-Option mit der höchsten Bewertung bzw. Maßnahmen mit ähnlich hoher Bewertung ausgewählt (im Fall von "0" wird keine Maßnahme definiert)

## **Methodisches Vorgehen PiK –Suchraumkulisse: Kartenerstellung**

## **Landwirtschaftliche Sicht**

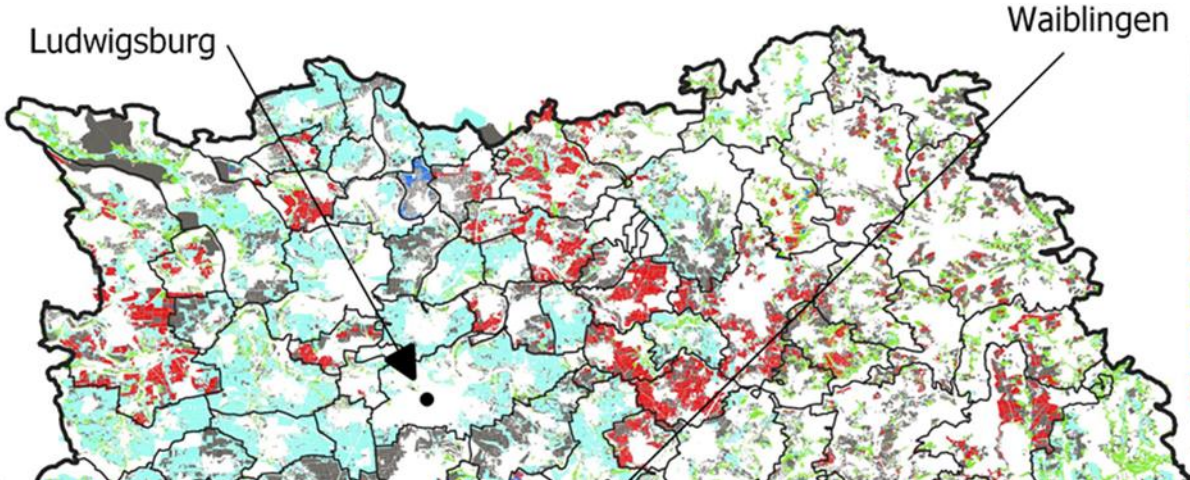

### PiK-Maßnahmen

- Begrünung
- Umwandlung Acker in Grünland
- **Brache**
- **Extensivierung Ackerland**
- Extensivierung Grünland
- Permanente Blühstreifen
- Reduzierte Bodenbearbeitung
- **Keine Maßnahme**

## **Naturschutzfachliche Sicht**

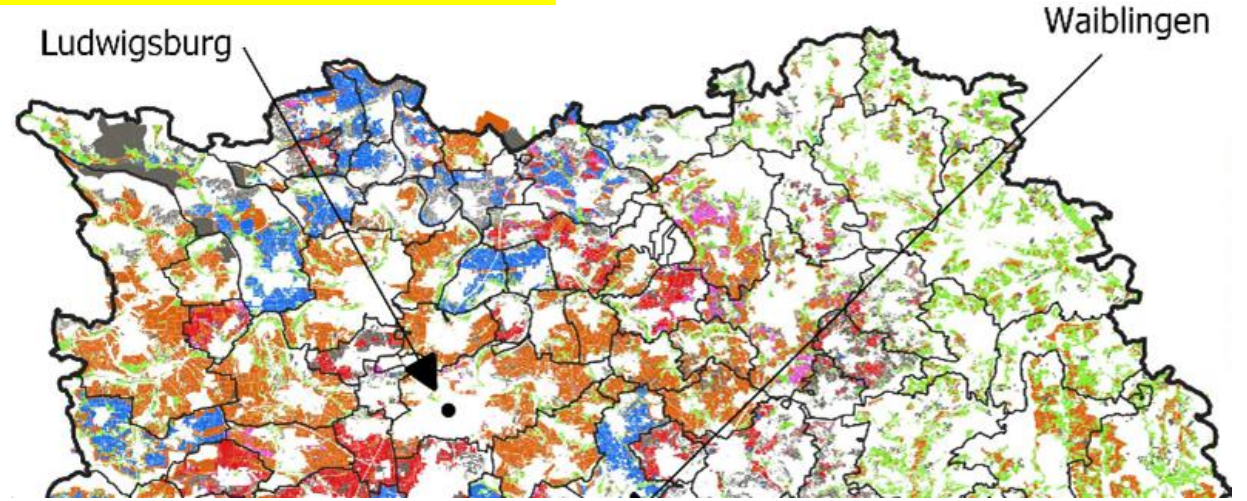

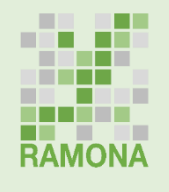

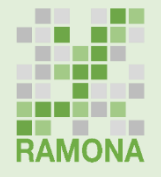

### **PiK –Suchraumkulisse: Kartenerstellung**

- Anhand der Matrix erhält jede Option auf jeder Fläche eine Bewertung (z.B. 0-16 bei Blühstreifen)
- Je Option werden die 25% höchst bewerteten Flächen gefiltert (z.B. Bewertung > 5 bei Blühstreifen). Die restlichen Flächen erhalten den Wert "0" für die Option
- Je Schlag wird nun die PiK-Option mit der höchsten Bewertung bzw. Maßnahmen mit ähnlich hoher Bewertung ausgewählt (im Fall von "0" wird keine Maßnahme definiert)

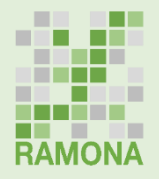

## **WebGIS Anwendung zur PiK-Suchraumkulisse**

- Flächen mit PiK-Maßnahmenempfehlungen aus landwirtschaftlicher sowie aus naturschutzfachlicher Sicht
- Abruf konkreter empfohlener Maßnahmen beim Klick auf Flurstücke
	- Landwirtschaftliche, naturschutzfachliche sowie gemeinsame Empfehlungen können eingesehen werden
	- Knapp 15% der Ackerflächen mit gleicher Maßnahmenempfehlung aus landwirtschaftlicher und naturschutzfachlicher Sicht

#### **Weitere Informationen zur Methodik:**

Sponagel, C., Raichle, A., Maier, M., Zhuber-Okrog, S., Greifenhagen-Kauffmann, U., Angenendt, E., & Bahrs, E. (2021). Expert-Based Maps as a Regional Planning Tool Supporting Nature Conservation and Production-Integrated Compensation—A German Case Study on Biodiversity Offsets. Land, 10(8), 808, https://doi.org/10.3390/land10080808.

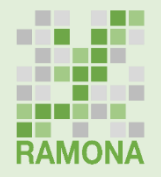

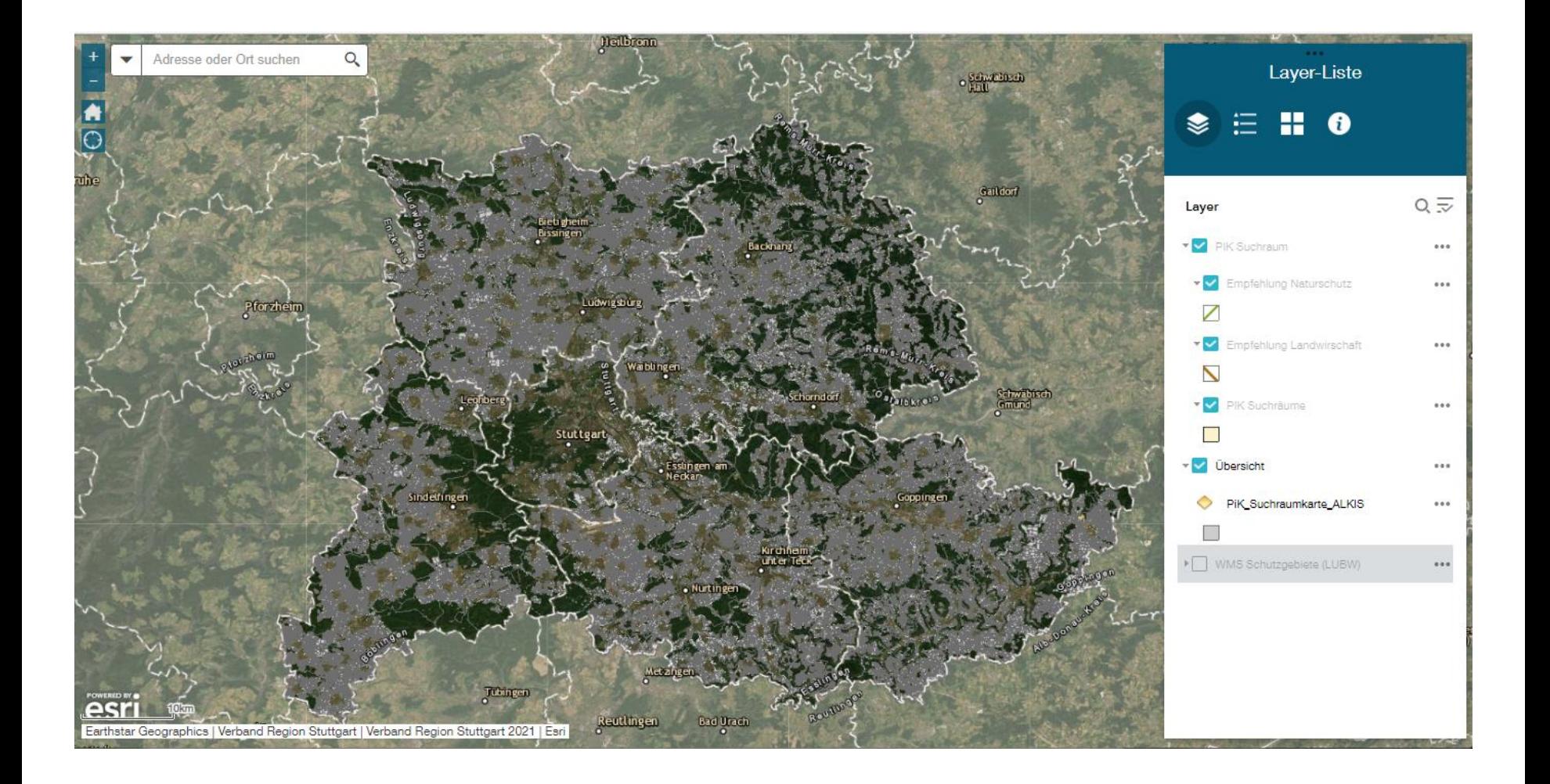

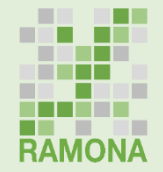

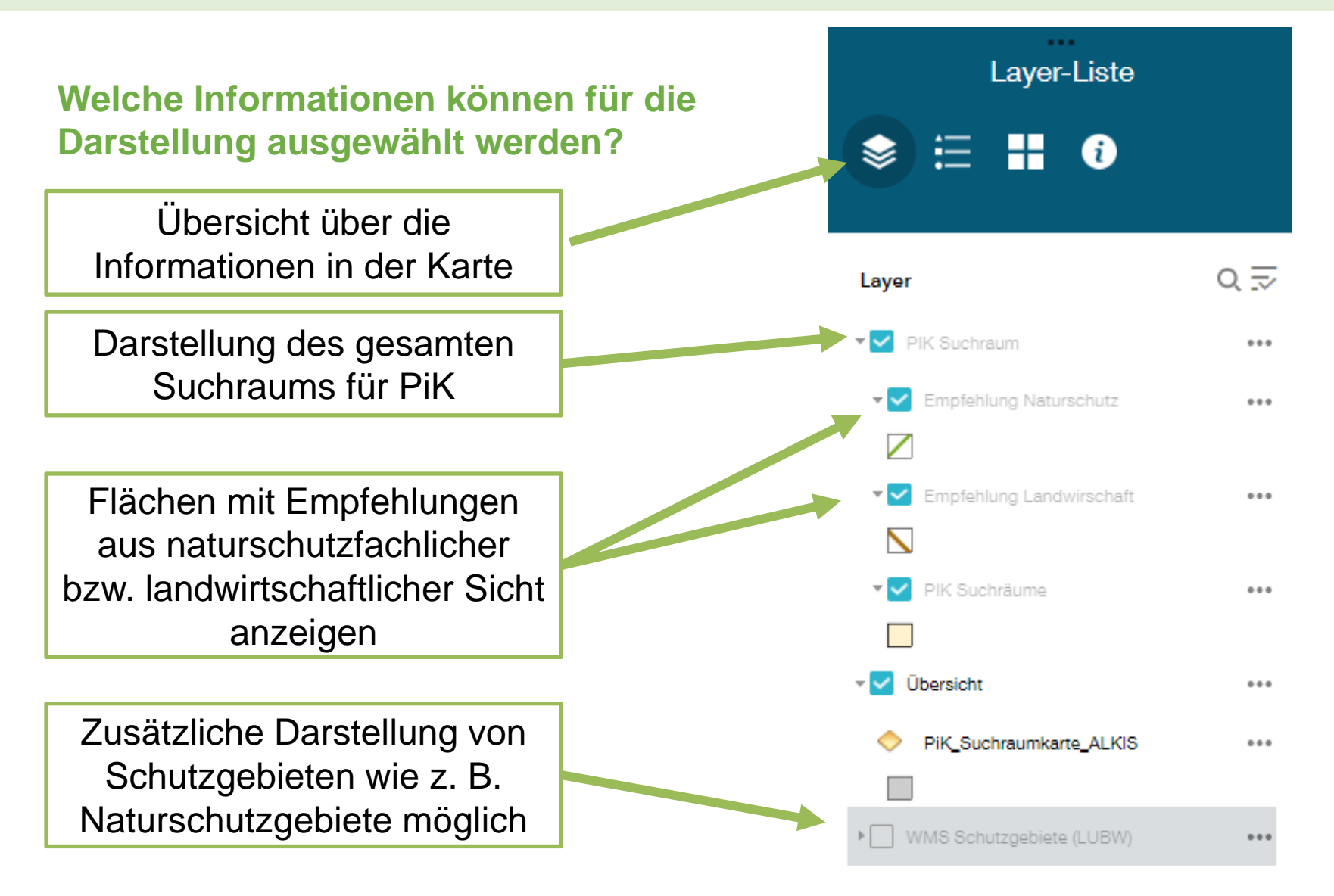

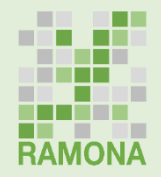

**Durch Vergrößerung / Zoomen auf einen bestimmten Kartenausschnitt werden die Flächen mit naturschutzfachlicher Empfehlung (grüne Schraffur) sowie mit landwirtschaftlicher Empfehlung (gelbe Schraffur) dargestellt**

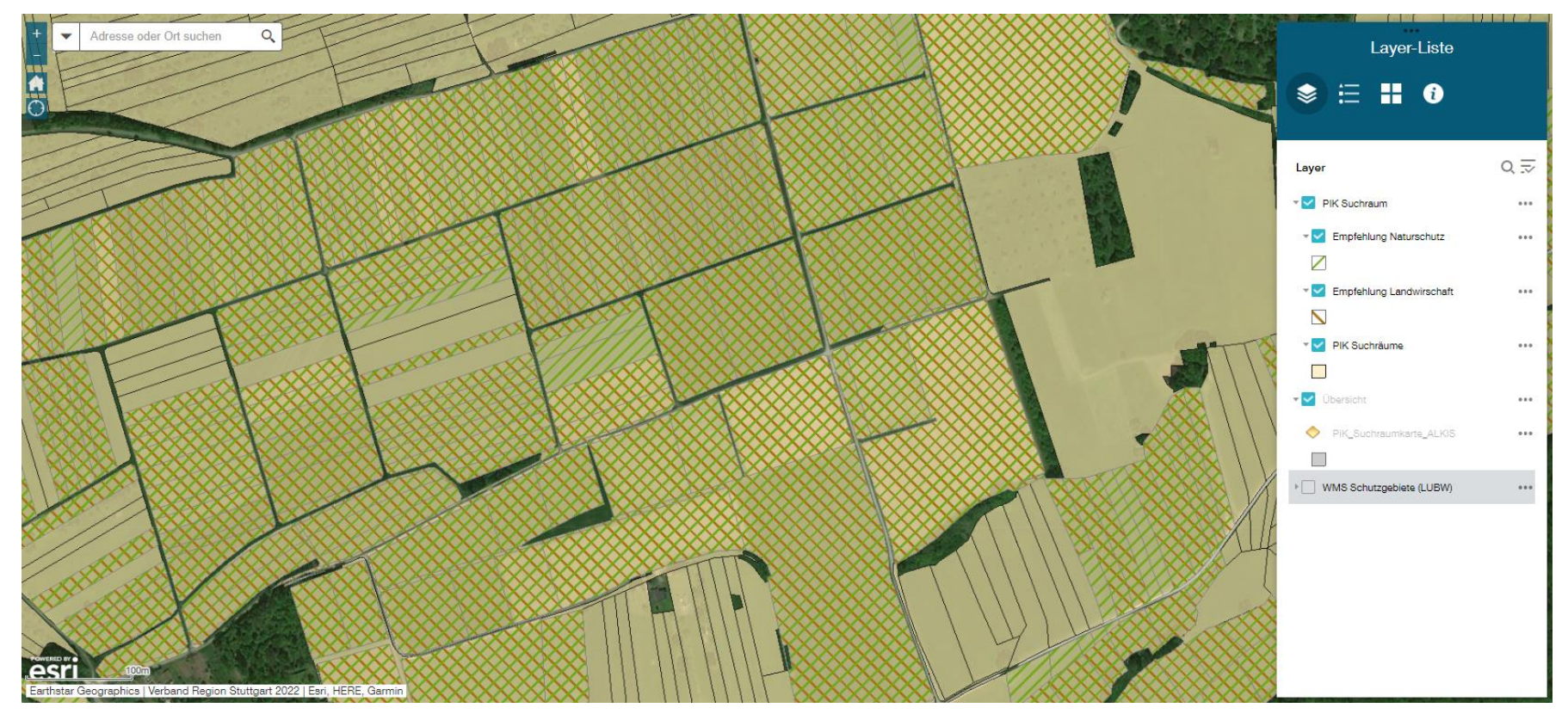

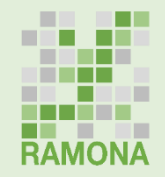

**Nun können einzelne Flächen durch Anklicken ausgewählt werden, damit die konkreten Maßnahmenempfehlungen dargestellt werden**

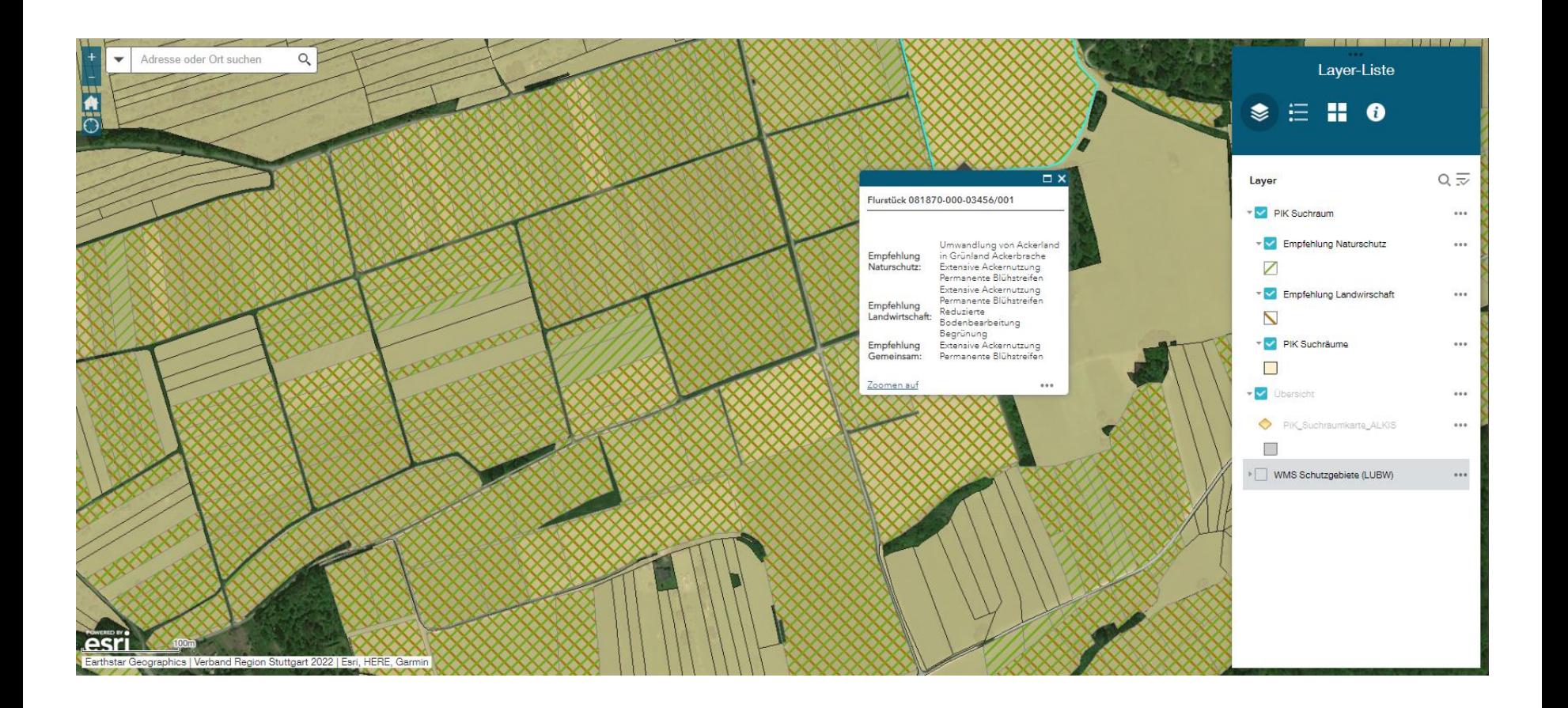

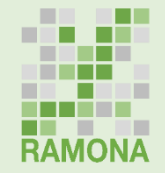

**Nun können einzelne Flächen durch Anklicken ausgewählt werden, damit die konkreten Maßnahmenempfehlungen dargestellt werden**

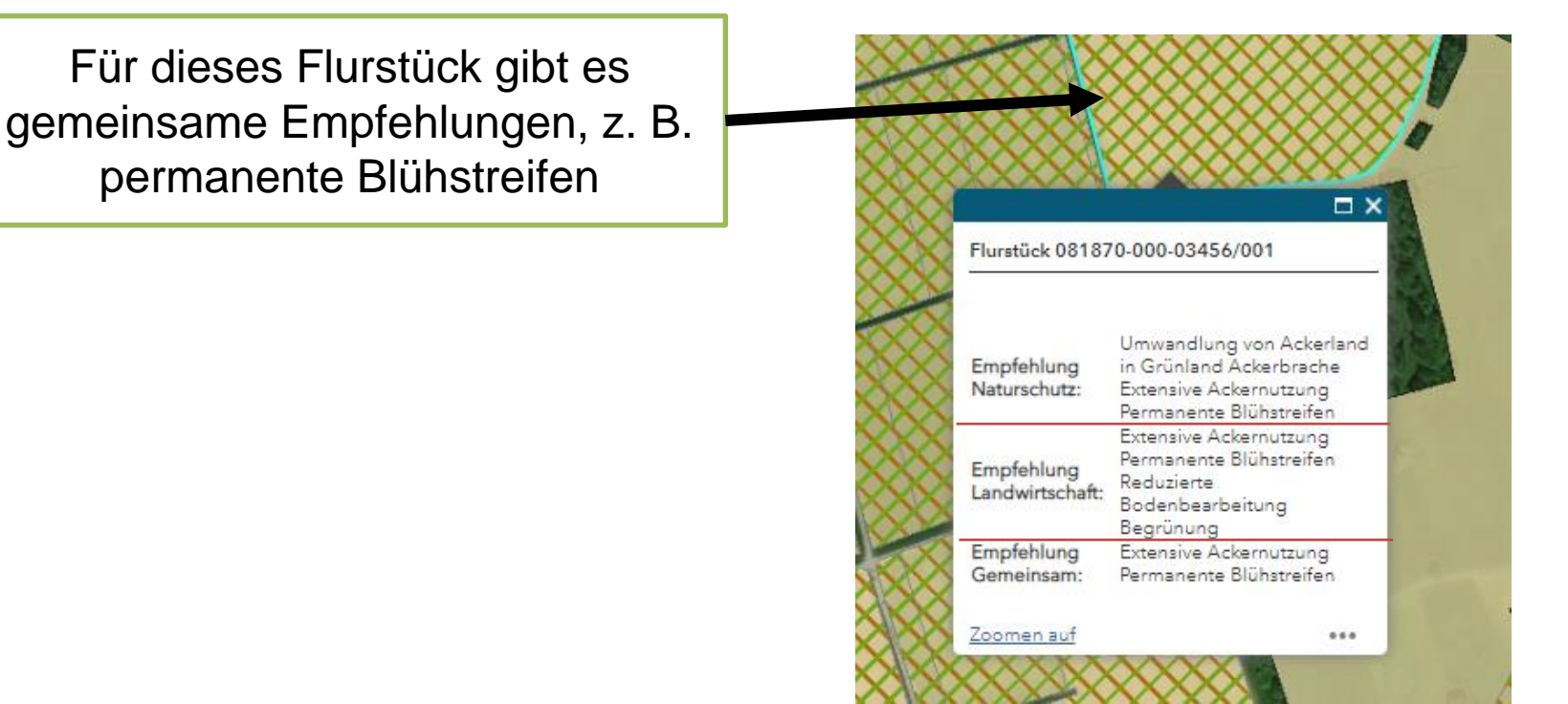

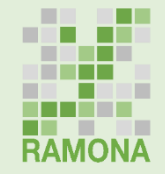

### **Nun können einzelne Flächen durch Anklicken ausgewählt werden, damit die konkreten Maßnahmenempfehlungen dargestellt werden**

Für dieses Flurstück gibt es keine gemeinsame Empfehlungen

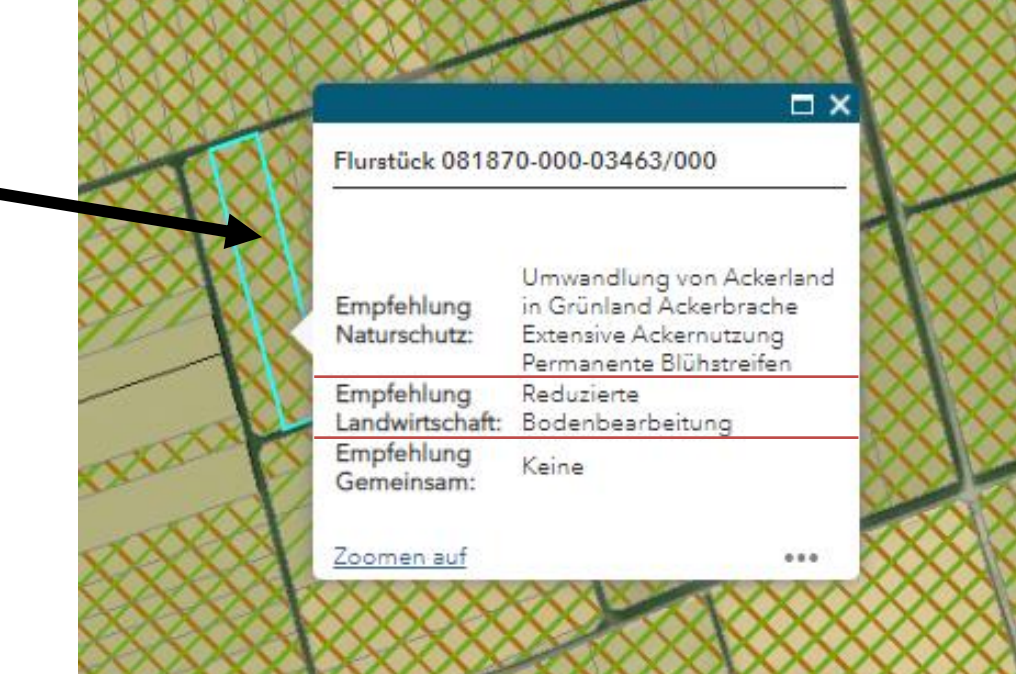

## **Hinweise zum Umgang mit der Applikation**

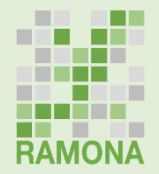

### **Was kann die PiK-Suchraumkulisse leisten?**

- Kann Kommunen und landwirtschaftlichen Betrieben einen ersten Überblick über geeignete Flächen und mögliche PiK-Maßnahmen geben
- Die Kulisse kann somit als eine erste Diskussionsgrundlage zwischen den beteiligten Akteuren verstanden werden

### **Was muss bei der Nutzung der PiK-Suchraumkulisse zu beachten?**

- Es handelt sich jeweils nur um Maßnahmenvorschläge, ggf. sind auch andere Maßnahmen sinnvoll
- Es muss in jedem Fall eine vor-Ort-Begutachtung der Fläche erfolgen (z. B. können beim Vorkommen seltener Ackerwildkräuter bestimmte vorgeschlagene Maßnahmen naturschutzfachlich doch nicht sinnvoll sein)
- Die endgültige Flächen- und Maßnahmenentscheidung kann nur vor Ort im **Konsens** zwischen Naturschutz und betroffenen landwirtschaftlichen Betrieben getroffen werden, denn beispielsweise könnten bestimmte Vorschläge betriebsindividuell gar nicht umsetzbar sein

## **RAMONA**

Stadtregionale Ausgleichsstrategie als Motor einer nachhaltigen Landnutzung

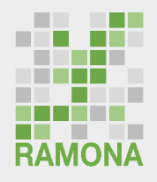

Im dicht besiedelten Raum wie der Region Stuttgart ist der Druck auf die unbebauten Flächen hoch. Die landwirtschaftliche Produktion regionaler Nahrungsmittel, der Naturund Landschafts-schutz, der Wunsch nach Erholungsraum sowie der Bedarf an Entwicklungsflächen für städtische Nutzungen konkurrieren stark miteinander. Flächen für die Kompensation baulicher Eingriffe zu finden, wird immer schwieriger.

Wie lässt sich diese Konfliktsituation entschärfen? Welche Möglichkeiten gibt es, durch vorausschauende,

integrierende Planung sowie einer besseren Kooperation aller Beteiligten Kompenstionsmaßnahmen mit Mehrwehrt zu planen und umzusetzen?

Das vorliegende Dokument ist ein Baustein der Strategie "Kompensation mit Mehrwert" und basiert auf den Ergebnissen des Forschungsprojekts RAMONA

Das vom Bundesministerium für Bildung und Forschung geförderte Forschungsprojekt RAMONA – "Stadtregionale Ausgleichsstrategien als Motor einer nachhaltigen Landnutzung" - sucht neue Wege, Kompensation im Stadt-Land-Kontext mit weiteren Nutzungsansprüchen zu verbinden und Beteiligte zu vernetzen. Bei der Umsetzung von bau- und naturschutzrechtlichen Ausgleichsmaß-nahmen sollen Win-Win-Situationen entstehen, die neben den naturschutzfachlichen auch andere Anforderungen an die Fläche bedienen, z.B. Hochwasserschutz oder Naherholung.

Projektbeteiligte sind der Verband Region Stuttgart, die Landeshauptstadt Stuttgart, die Stadt Filderstadt, die Flächenagentur Baden-Württemberg, der NABU e.V., die Universität Hohenheim und die RWTH Aachen.

**Verband Region Stuttgart** 

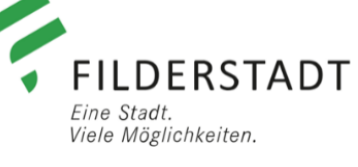

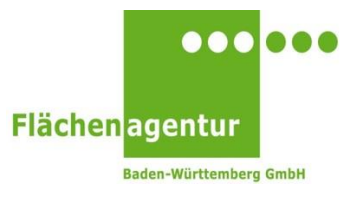

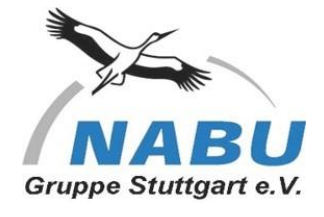

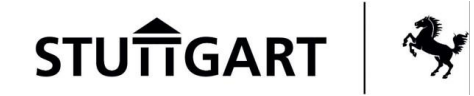

*Verantwortlich für das Dokument:* Universität Hohenheim

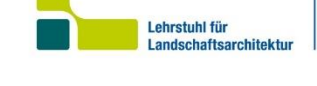

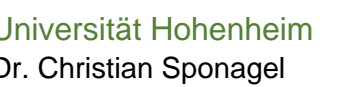

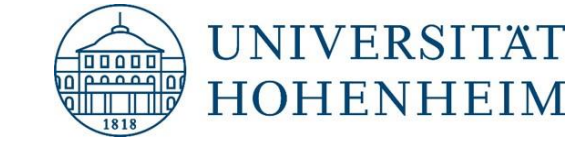

Dr. Christian Sponagel Stuttgart, den 18.10.2022

# **RAMONA** –

Forschungsprojekt

*www.fona-ramona.de* ramona@la.rwth-aachen.de